Документ подписан простой электронной подписью Информация о владельце: ФИО: Алейник Станислав Николаевич

МИНИСТЕРСТВО СЕЛЬСКОГО ХОЗЯЙСТВА РОССИЙСКОЙ ФЕДЕРАЦИИ ФЕДЕРАЛЬНОЕ ГОСУДАРСТВЕННОЕ БЮДЖЕТНОЕ ОБРАЗОВАТЕЛЬНОЕ 5258223550ea9fbeb23726a1609b644b33d8986ab6255891f2889HRE3KHFHИE ВЫСШЕГО ОБРАЗОВАНИЯ «БЕЛГОРОДСКИЙ ГОСУДАРСТВЕННЫЙ АГРАРНЫЙ УНИВЕРСИТЕТ ИМ. В.Я. ГОРИНА» Должность: Ректор Дата подписа<u>ния: 20.11.2020 14:10:</u>22 Уникальный программный ключ:

ФАКУЛЬТЕТ СРЕДНЕГО ПРОФЕССИОНАЛЬНОГО ОБРАЗОВАНИЯ

«Утверждаю» Декан факультета среднего профессионального образования Бражник Г.В.  $a9.00$ 2020 г. acro

# **РАБОЧАЯ ПРОГРАММА ПРОФЕССИОНАЛЬНОГО МОДУЛЯ ПМ 01**

# **«ОБРАБОТКА ОТРАСЛЕВОЙ ИНФОРМАЦИИ»**

специальность 09.02.05 – Прикладная информатика (по отраслям) (базовый уровень)

п. Майский, 2020

Рабочая программа профессионального модуля разработана на основе Федерального государственного образовательного стандарта среднего профессионального образования (ФГОС СПО) по специальности 09.02.05 -Прикладная информатика (по отраслям), утвержденного приказом Министерства образования и науки Российской Федерации 1001 от 13 августа 2014 года, на основании «Разъяснений по формированию примерных программ учебных дисциплин начального профессионального образования на основе Федеральных государственных образовательных стандартов начального профессионального и среднего профессионального образования», утвержденных Департаментом государственной политики в образовании Министерства образования и науки РФ 27 августа 2009 года.

Организация-разработчик: ФГБОУ ВО Белгородский ГАУ им. В.Я. Горина.

Разработчик(и): преподаватели кафедры информатики и ИТ Дорохина И.А., Малахова Е.В., Петросова Н.В., Филиппова Л.Б.

информатики ИT заседании кафедры OT Рассмотрена на  $\beta$ .06.20 протокол № 13.

И.о.заведующий кафедрой:  $\frac{2\sqrt{2}}{2}$  Е.В. Голованова

Одобрена методической комиссией инженерного факультета от ОК О-1 20 протокол № 919/20

 $ML$ 

Председатель методической комиссии:

Согласована: Генеральный директор ООО «ЦентрПрограммСистем»

 $\kappa$ 1/ $\kappa$  06 deror.

Руководитель ППССЗ

А.П. Слободюк.

В.М. Кононов

И.А.Дорохина

(нолпись)

# **СОДЕРЖАНИЕ**

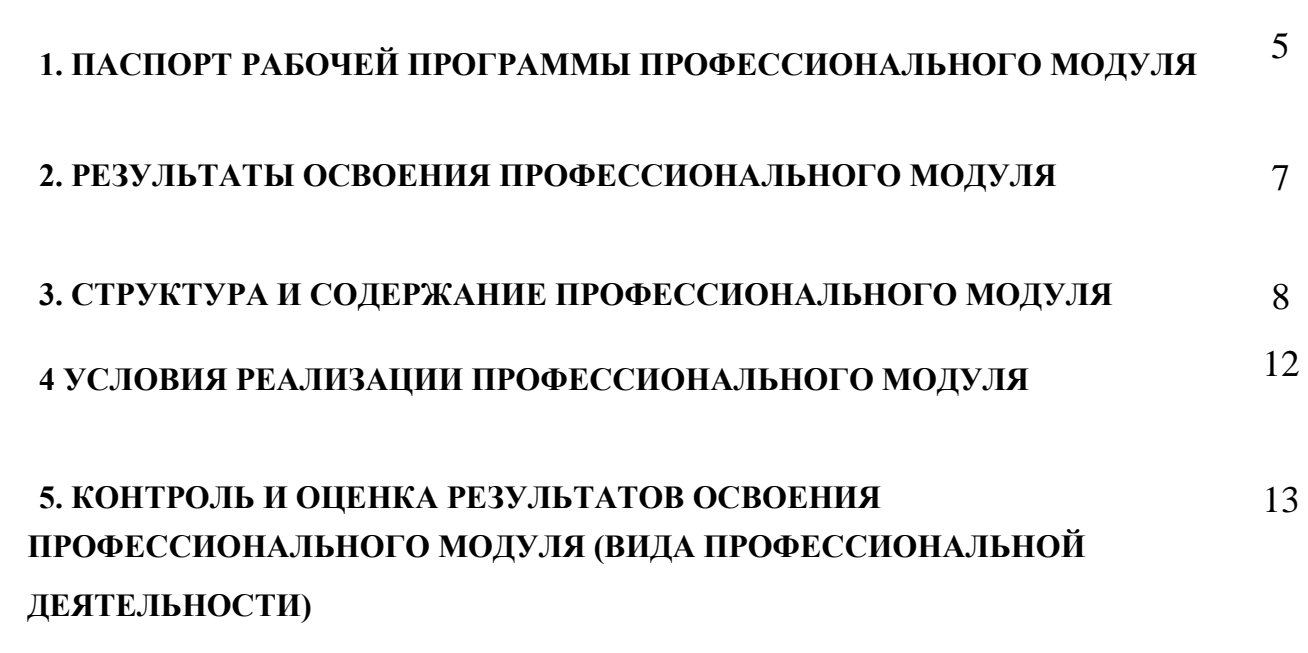

# стр.

## **1. ПАСПОРТ ПРОГРАММЫ ПРОФЕССИОНАЛЬНОГО МОДУЛЯ**

# **ОБРАБОТКА ОТРАСЛЕВОЙ ИНФОРМАЦИИ**

#### **1.1. Область применения программы**

Рабочая программа профессионального модуля является частью ППССЗ в соответствии с ФГОС по специальности

09.02.05 Прикладная информатика (по отраслям) с квалификацией техник-программист.

Рабочая программа модуля может быть использована для профессиональной подготовки техников-программистов в части освоения основного вида профессиональной деятельности (ВПД): Обработка отраслевой информации и соответствующих профессиональных компетенций (ПК):

- ПК 1.1. Обрабатывать статический информационный контент.
- ПК 1.2. Обрабатывать динамический информационный контент.
- ПК 1.3. Осуществлять подготовку оборудования к работе.
- ПК 1.4. Настраивать и работать с отраслевым оборудованием обработки информационного контента.

ПК 1.5. Контролировать работу компьютерных, периферийных устройств и телекоммуникационных систем, обеспечивать их правильную эксплуатацию.

Программа профессионального модуля может быть использована в профессиональной подготовке по направлению «Обработка отраслевой информации», в дополнительной подготовке на курсах повышения квалификации специалистов по специальностям колледжа при наличии среднего (полного) общего образования. Опыт работы не требуется.

### **1.2. Цели и задачи профессионального модуля – требования к результатам освоения профессионального модуля**  С целью овладения указанным видом профессиональной деятельности и соответствующими профессиональными компетенциями обучающийся в ходе освоения профессионального модуля должен: **иметь практический опыт:**

- обработки статистического информационного контента
- обработки динамического информационного контента
- монтажа динамического информационного контента
- работы с отраслевым оборудованием обработки информационного контента.
- осуществления контроля работы компьютерных периферийных устройств и телекоммуникационных систем, обеспечение их правильной эксплуатации. подготовки оборудования к работе.

#### **уметь:**

- осуществлять процесс допечатной подготовки информационного контента;
- инсталлировать и работать со специализированным прикладным программным обеспечением;
- работать в графическом редакторе;
- обрабатывать растровые и векторные изображения;
- работать с пакетами прикладных программ верстки текстов;
- осуществлять подготовку оригинал-макетов;
- работать с пакетами прикладных программ обработки отраслевой информации;
- работать с программами подготовки презентаций;
- инсталлировать и работать с прикладным программным обеспечением обработки динамического информационного контента;
- работать с прикладным программным обеспечением обработки экономической информации;
- конвертировать аналоговые форматы динамического информационного содержания в цифровые;
- записывать динамическое информационное содержание в заданном формате;
- инсталлировать и работать со специализированным прикладным программным обеспечением монтажа динамического информационного контента;
- осуществлять выбор средств монтажа динамического контента;
- осуществлять событийно-ориентированный монтаж динамического контента;
- работать со специализированным оборудованием обработки статического и динамического контента;
- выбирать оборудование для решения поставленной задачи;
- устанавливать и конфигурировать прикладное программное обеспечение;
- диагностировать неисправности оборудования с помощью технических и программных средств;
- осуществлять мониторинг рабочих параметров оборудования;
- устранять мелкие неисправности в работе оборудования;
- осуществлять техническое обслуживание оборудования на уровне пользователя; <sup>[]</sup> осуществлять подготовку отчета об ошибках;
	-
- коммутировать аппаратные комплексы отраслевой направленности;

• осуществлять пусконаладочные работы оборудования отраслевой направленности; <sup>[]</sup> осуществлять испытание оборудования отраслевой направленности; <sup>[]</sup> устанавливать и конфигурировать системное программное обеспечение.

#### **знать:**

- основы информационных технологий;
- технологии работы со статическим информационным контентом;
- стандарты форматов представления статического информационного контента;
- стандарты форматов представления графических данных;
- компьютерную терминологию;
- стандарты для оформления технической документации;
- последовательность и правила допечатной подготовки;
- правила подготовки и оформления презентаций;
- программное обеспечение обработки информационного контента;
- основы эргономики;
- математические методы обработки информации;
- информационные технологии работы с динамическим информационным контентом;
- стандарты форматов представления динамических данных;
- терминологию в области динамического информационного контента;
- программное обеспечение обработки динамического информационного контента;
- принципы линейного и нелинейного монтажа динамического контента;
- правила построения динамического информационного контента;
- правила подготовки динамического информационного контента к монтажу;
- технические средства сбора, обработки, хранения и демонстрации статического и динамического контента;
- принципы работы специализированного оборудования;
- режимы работы компьютерных и периферийных устройств;
- принципы построения компьютерного и периферийного оборудования;
- правила технического обслуживания оборудования;
- регламент технического обслуживания оборудования;
- виды и типы тестовых проверок;
- диапазоны допустимых эксплуатационных характеристик оборудования;
- принципы коммутации аппаратных комплексов отраслевой направленности;
- эксплуатационные характеристики оборудования отраслевой направленности;
- принципы работы системного программного обеспечения;

# **1.3. Количество часов на освоение программы профессионального модуля:**

всего – 765 часов, в том числе:

максимальной учебной нагрузки обучающегося – 621 час, включая:

обязательной аудиторной учебной нагрузки обучающегося – 414 часов (206 часов лекций, 208 практических занятий); самостоятельной работы обучающегося – 207 часов; учебной практики - 72 часа; производственной практики – 72 часа.

# **2. РЕЗУЛЬТАТЫ ОСВОЕНИЯ ПРОФЕССИОНАЛЬНОГО МОДУЛЯ**

Результатом освоения профессионального модуля является овладение обучающимися видом профессиональной деятельности **Обработка отраслевой информации**, в том числе профессиональными (ПК) и общими (ОК) компетенциями:

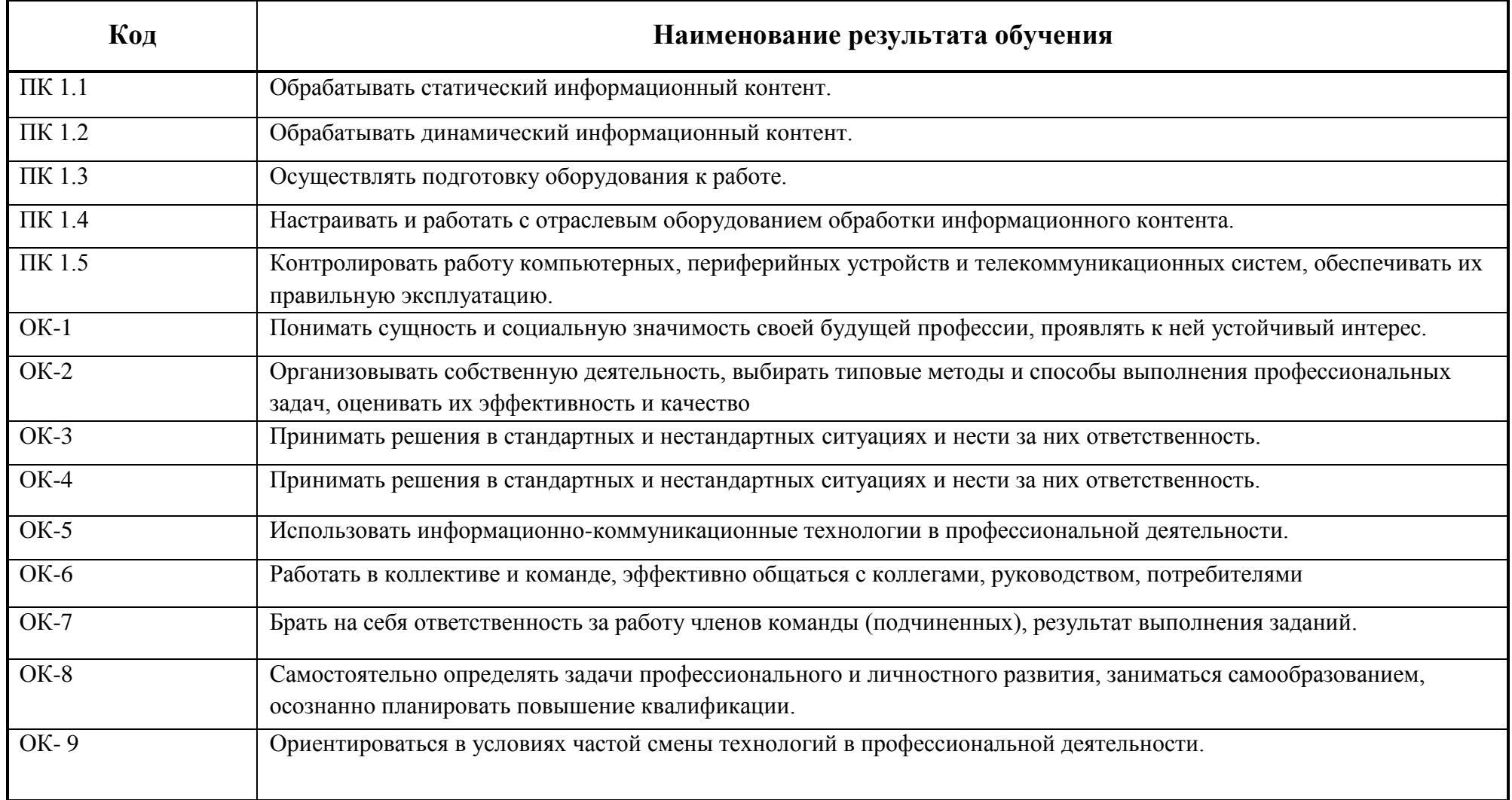

# **3. СТРУКТУРА И СОДЕРЖАНИЕ ПРОФЕССИОНАЛЬНОГО МОДУЛЯ**

# **3.1. Тематический план профессионального модуля** (вариант для СПО)

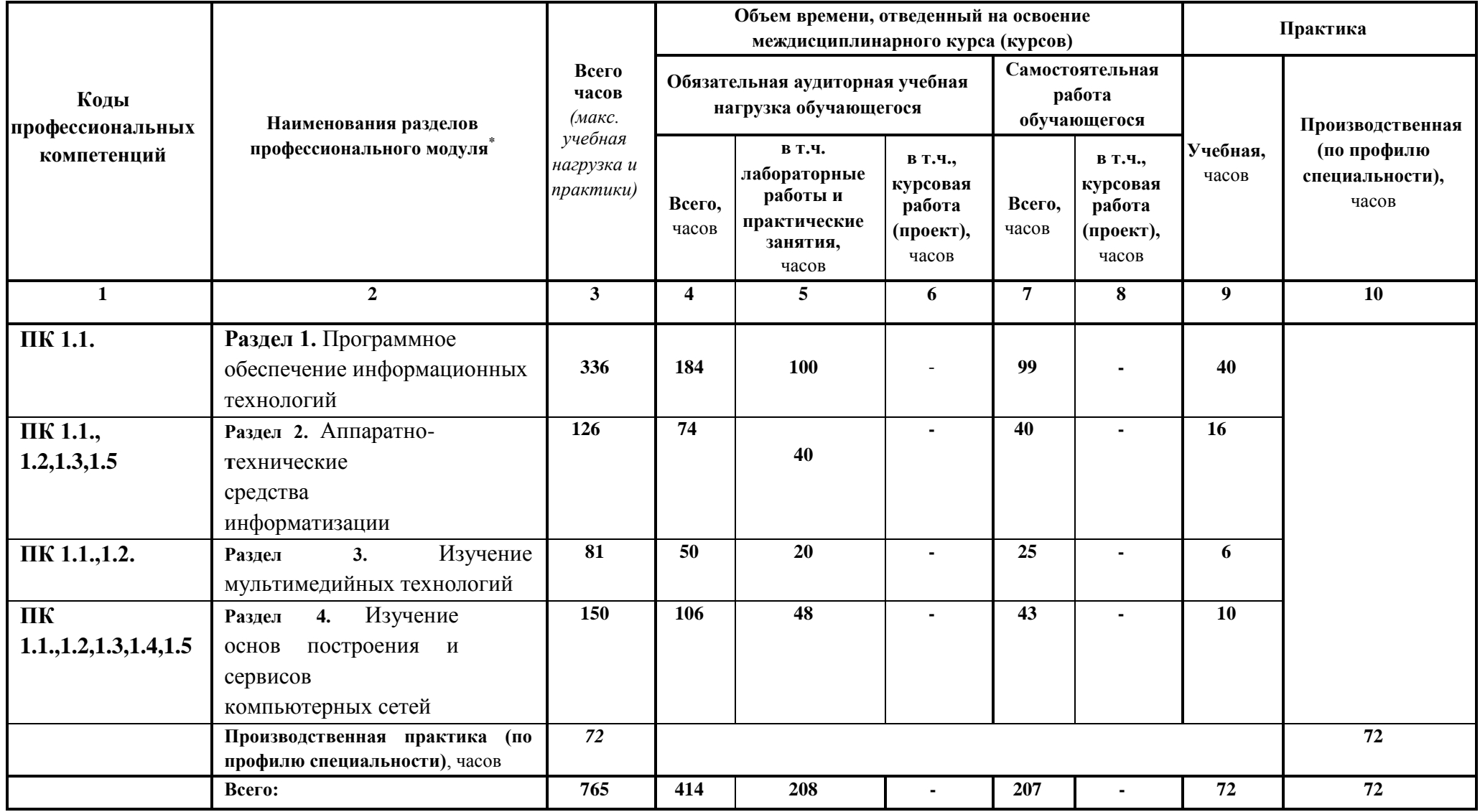

#### 3.2. Содержание обучения по профессиональному модулю (ПМ)

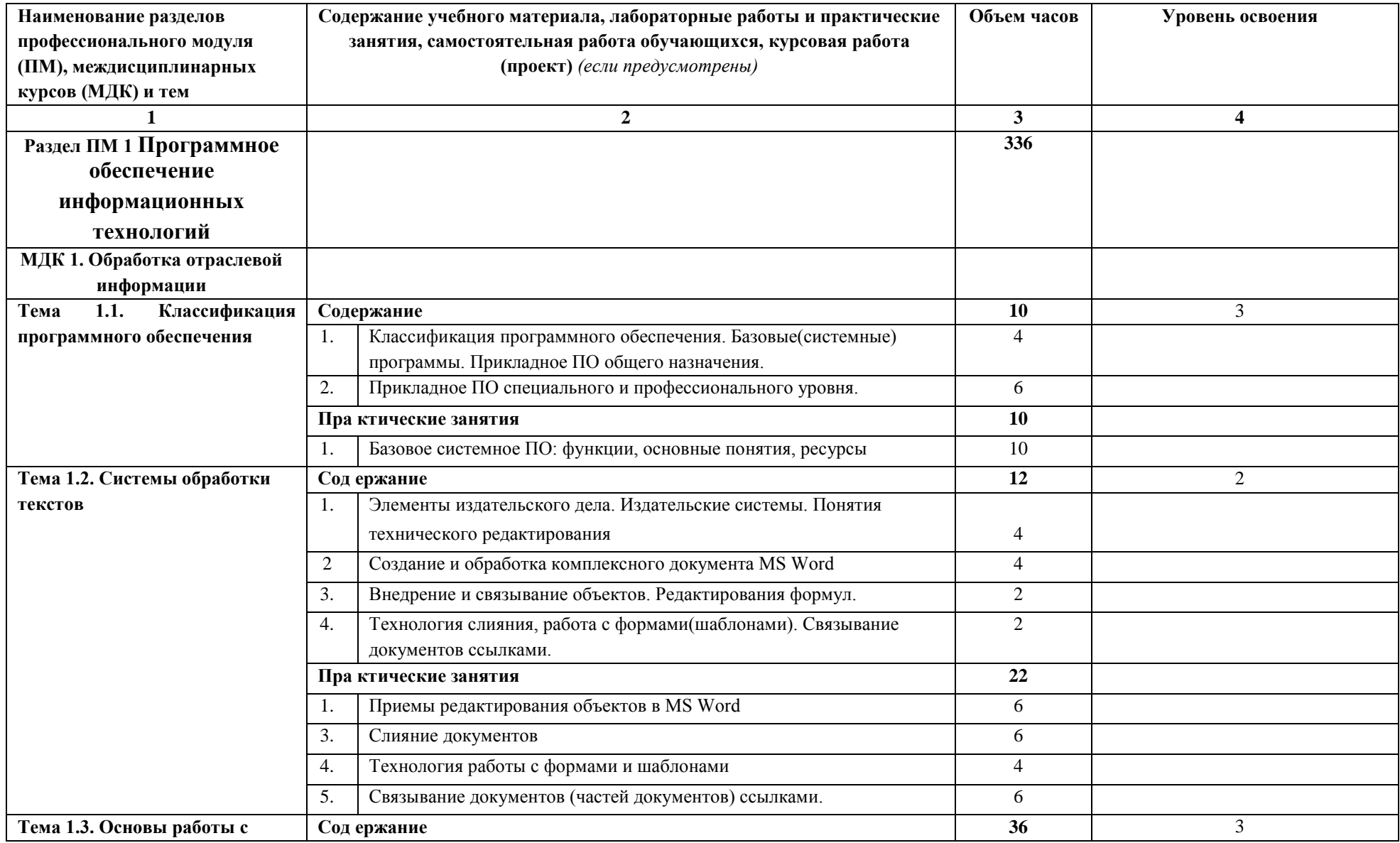

<sup>\*</sup> Раздел профессионального модуля – часть примерной программы профессионального модуля, которая характеризуется логической завершенностью и направлена на освоение одной или нескольких профессиональных компетенций. Раздел профессионального модуля может состоять из междисциплинарного курса или его части и соответствующих частей учебной и производственной практик. Наименование раздела профессионального модуля должно начинаться с отглагольного существительного и отражать совокупность осваиваемых компетенций, умений и знаний.

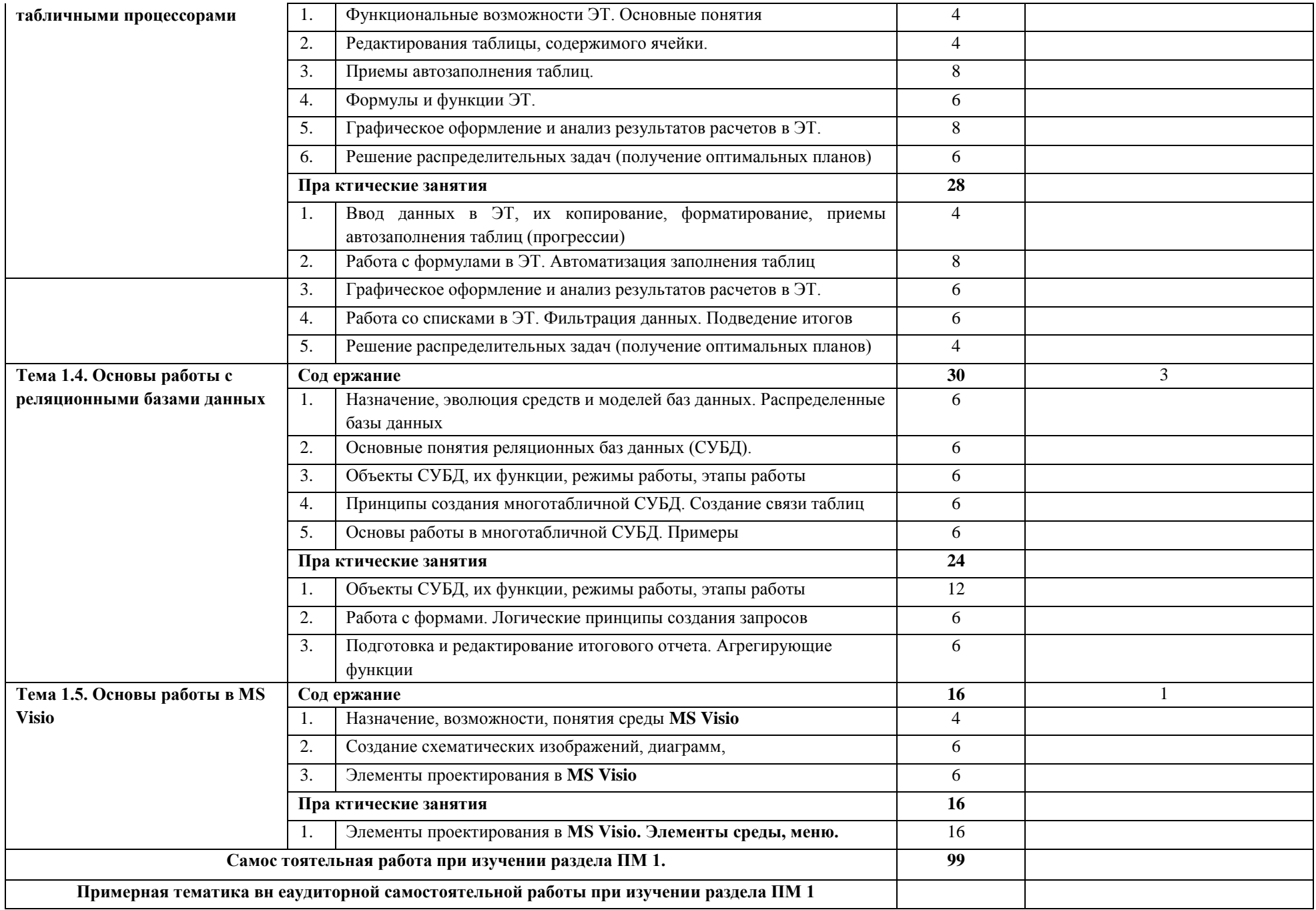

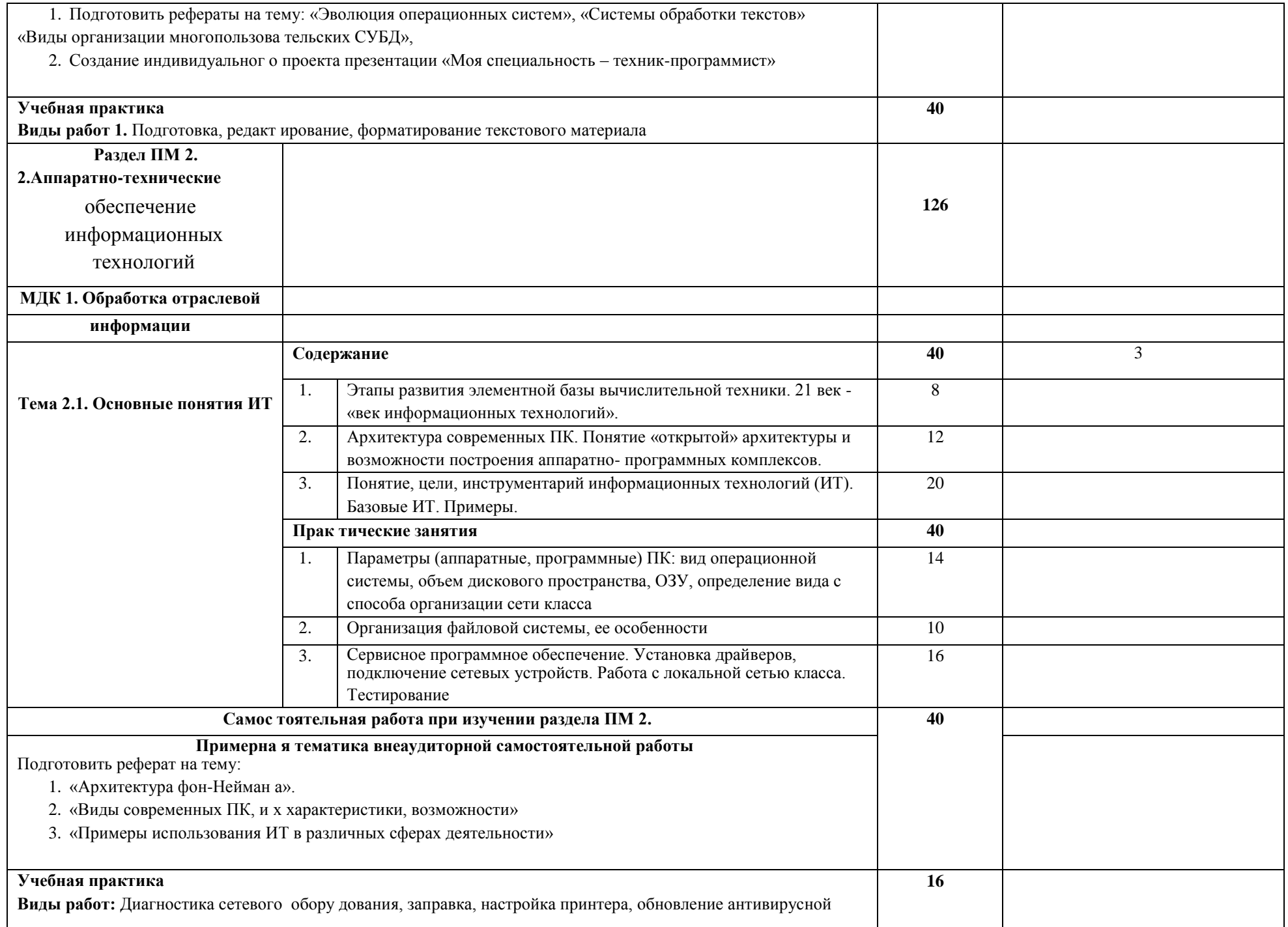

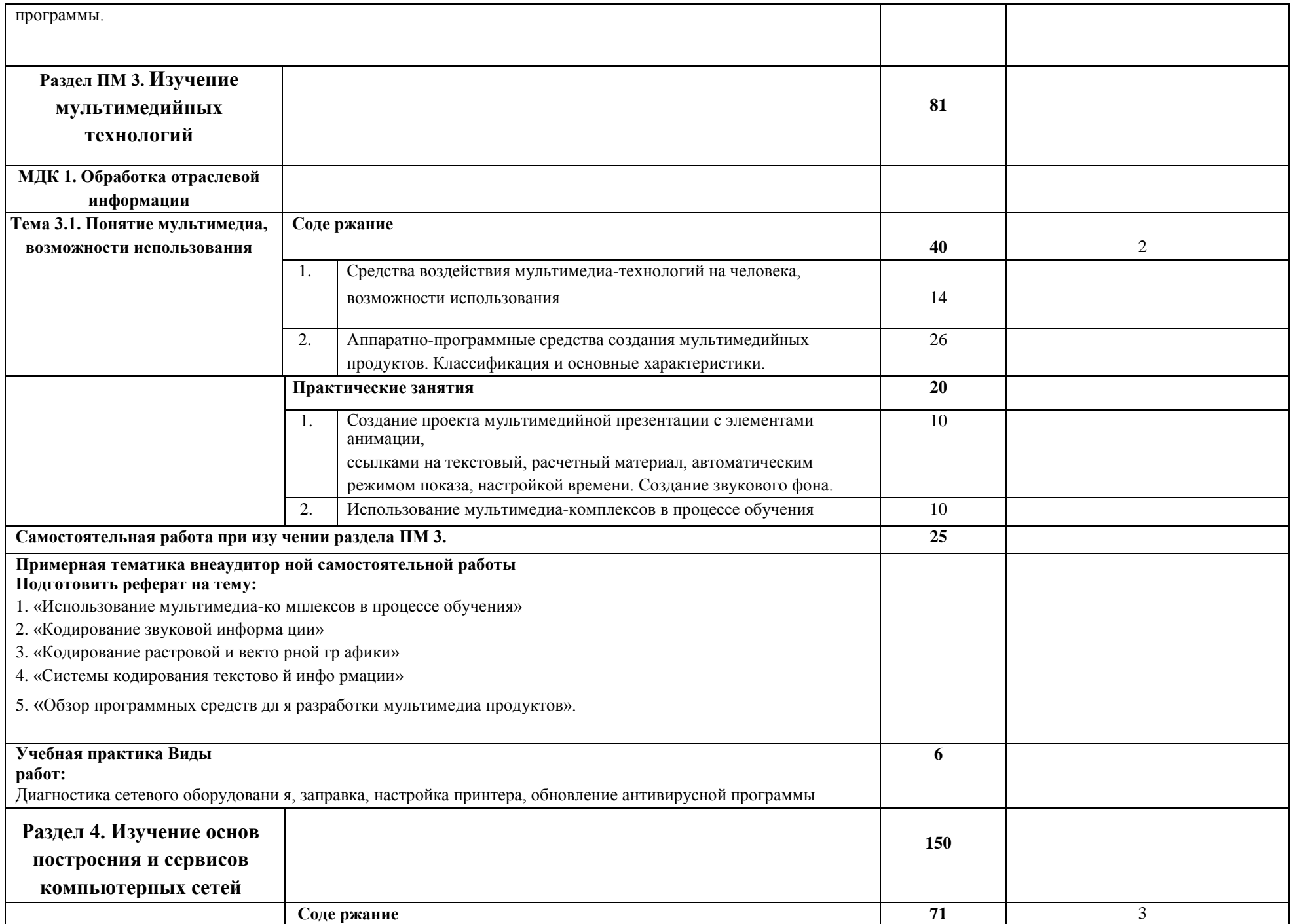

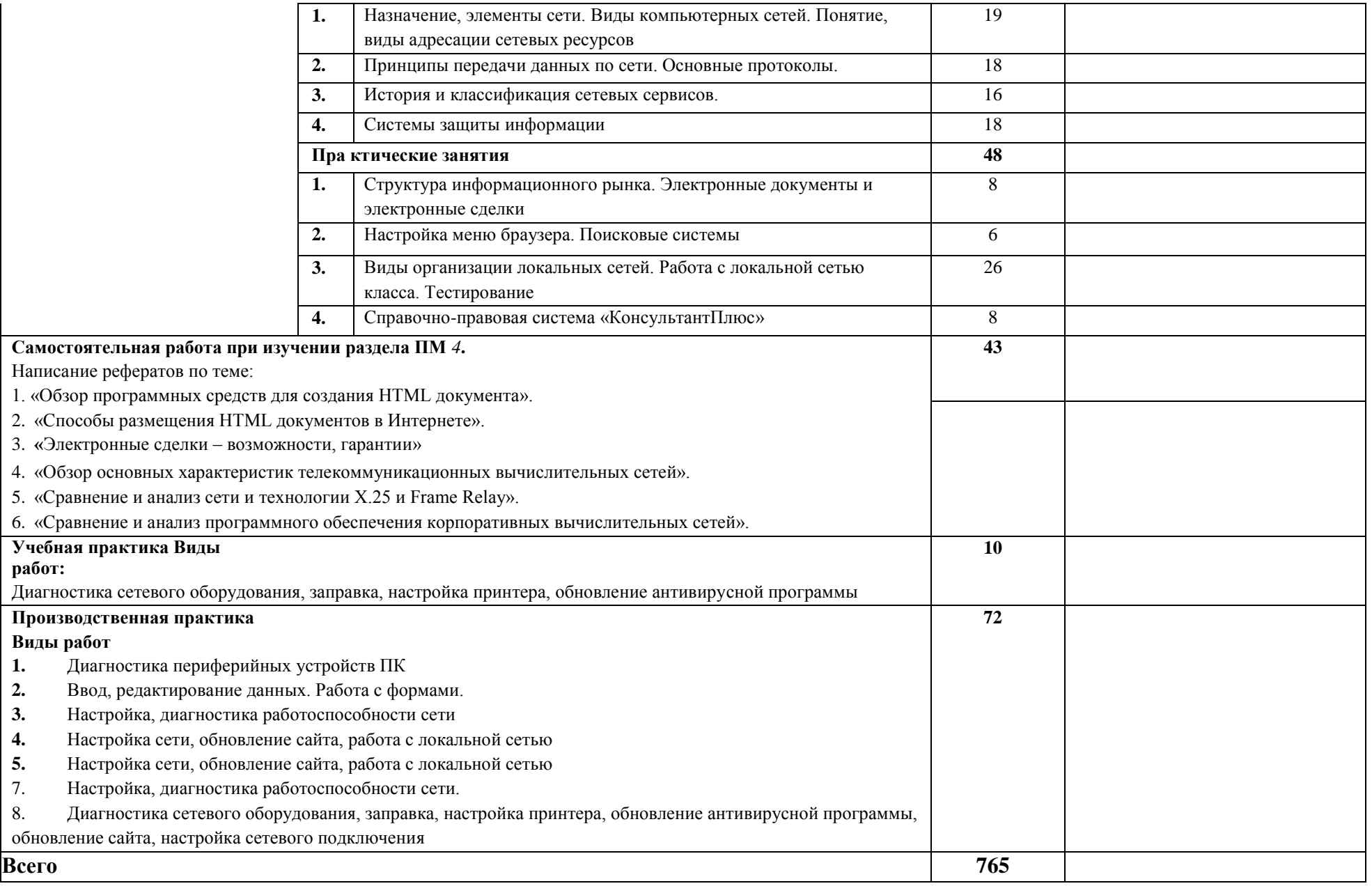

Для характеристики уровня освоения учебного материала используются следующие обозначения: 1

– ознакомительный (узнавание ранее изученных объектов, свойств);

2 – репродуктивный (выполнение деятельности по образцу, инструкции или под руководством);

3 – продуктивный (планирование и самостоятельное выполнение деятельности, решение проблемных задач).

## **4.УСЛОВИЯ РЕАЛИЗАЦИИ ПРОФЕССИОНАЛЬНОГО МОДУЛЯ**

#### **4.1.Требования к минимальному материально-техническому обеспечению**

Реализация программы модуля предполагает наличие лаборатории обработки информации отраслевой направленности.

Лаборатория обработки информации отраслевой направленности № 303, ул. Студенческая, 1. Лекционный компьютерный класс, компьютеры в сборе (15 штук – Системный блок: ASUSTeK H110M-K/Pentium G4560, 3.50GHz/8 U, DD4/ST500VM000-ISD101; Монитор DELL E2216HV [21.7 ДСВ]; клавиатура, мышь), столы, стулья, стенды, доска, видеокамера купольная.

Помещение для самостоятельной работы

(библиотека, читальный зал с выходом в Интернет), ул. Вавилова, 24. Специализированная мебель; комплект компьютерной техники в сборе (системный блок: Asus P4BGL-MX\Intel Celeron, 1715 MHz\256 Мб PC2700 DDR SDRAM\ST320014A (20 Гб, 5400 RPM, Ultra-ATA/100)\ NEC CD-ROM CD-3002A\Intel(R) 82845G/GL/GE/PE/GV Graphics Controller, монитор: Proview 777(N) / 786(N) [17" CRT], клавиатура, мышь.); Foxconn G31MVP/G31MXP\DualCore Intel Pentium E2200\1 ГБ DDR2-800 DDR2 SDRAM\MAXTOR STM3160215A (160 ГБ, 7200 RPM, Ultra-ATA/100)\Optiarc DVD RW AD-7243S\Intel GMA 3100 монитор: acer v193w [19"], клавиатура, мышь.) с возможностью подключения к сети Интернет и обеспечения доступа в электронную информационно-образовательную среду Белгородского ГАУ; настенный плазменный телевизор SAMSUNG PS50C450B1 Black HD (диагональ 127 см); аудио-видео кабель HDMI.

Технические средства обучения: мультимедийный проектор, компьютеры с лицензионным программным обеспечением.

Реализация программы модуля предполагает обязательную учебную практику и производственную практику.

### **4.2. Информационное обеспечение обучения**

## **Перечень учебных изданий, дополнительная литература, интернет ресурсы: Основные источники:**

**Учебное пособие по** ПМ 01 "Обработка отраслевой информации" для студентов факультета СПО специальности 09.02.05 "Прикладная информатика" (по отраслям) [Электронный ресурс] : учебное пособие / Белгородский ГАУ ; сост. О. В. Павлова. - Белгород : Белгородский ГАУ, 2016. - 62 с[.](http://lib.belgau.edu.ru/cgi-bin/irbis64r_15/cgiirbis_64.exe?LNG=&C21COM=F&I21DBN=BOOKS_READER&P21DBN=BOOKS&Z21ID=182415370683142715&Image_file_name=OnlyEC%5CUcheb%2EposobiePM01%5FObrabotka%5Fotraslevoy%5Finformatsii%2Epdf&mfn=52829&FT_REQUEST=%D0%9E%D0%B1%D1%80%D0%B0%D0%B1%D0%BE%D1%82%D0%BA%D0%B0%20%D0%BE%D1%82%D1%80%D0%B0%D1%81%D0%BB%D0%B5%D0%B2%D0%BE%D0%B9%20%D0%B8%D0%BD%D1%84%D0%BE%D1%80%D0%BC%D0%B0%D1%86%D0%B8%D0%B8&CODE=62&PAGE=1)

[http://lib.belgau.edu.ru/cgibin/irbis64r\\_15/cgiirbis\\_64.exe?LNG=&C21COM=F&I21DB](http://lib.belgau.edu.ru/cgi-bin/irbis64r_15/cgiirbis_64.exe?LNG=&C21COM=F&I21DBN=BOOKS_READER&P21DBN=BOOKS&Z21ID=182415370683142715&Image_file_name=OnlyEC%5CUcheb%2EposobiePM01%5FObrabotka%5Fotraslevoy%5Finformatsii%2Epdf&mfn=52829&FT_REQUEST=%D0%9E%D0%B1%D1%80%D0%B0%D0%B1%D0%BE%D1%82%D0%BA%D0%B0%20%D0%BE%D1%82%D1%80%D0%B0%D1%81%D0%BB%D0%B5%D0%B2%D0%BE%D0%B9%20%D0%B8%D0%BD%D1%84%D0%BE%D1%80%D0%BC%D0%B0%D1%86%D0%B8%D0%B8&CODE=62&PAGE=1) [N=BOOKS\\_READER&P](http://lib.belgau.edu.ru/cgi-bin/irbis64r_15/cgiirbis_64.exe?LNG=&C21COM=F&I21DBN=BOOKS_READER&P21DBN=BOOKS&Z21ID=182415370683142715&Image_file_name=OnlyEC%5CUcheb%2EposobiePM01%5FObrabotka%5Fotraslevoy%5Finformatsii%2Epdf&mfn=52829&FT_REQUEST=%D0%9E%D0%B1%D1%80%D0%B0%D0%B1%D0%BE%D1%82%D0%BA%D0%B0%20%D0%BE%D1%82%D1%80%D0%B0%D1%81%D0%BB%D0%B5%D0%B2%D0%BE%D0%B9%20%D0%B8%D0%BD%D1%84%D0%BE%D1%80%D0%BC%D0%B0%D1%86%D0%B8%D0%B8&CODE=62&PAGE=1) 

[21DBN=BOOKS&Z21ID=182415370683142715&Image\\_file\\_name=OnlyEC%5CUche](http://lib.belgau.edu.ru/cgi-bin/irbis64r_15/cgiirbis_64.exe?LNG=&C21COM=F&I21DBN=BOOKS_READER&P21DBN=BOOKS&Z21ID=182415370683142715&Image_file_name=OnlyEC%5CUcheb%2EposobiePM01%5FObrabotka%5Fotraslevoy%5Finformatsii%2Epdf&mfn=52829&FT_REQUEST=%D0%9E%D0%B1%D1%80%D0%B0%D0%B1%D0%BE%D1%82%D0%BA%D0%B0%20%D0%BE%D1%82%D1%80%D0%B0%D1%81%D0%BB%D0%B5%D0%B2%D0%BE%D0%B9%20%D0%B8%D0%BD%D1%84%D0%BE%D1%80%D0%BC%D0%B0%D1%86%D0%B8%D0%B8&CODE=62&PAGE=1)  [b%2EposobiePM01%5FObrabotka%5Fotraslevoy%5Finformatsii%2Epdf&mfn=52829](http://lib.belgau.edu.ru/cgi-bin/irbis64r_15/cgiirbis_64.exe?LNG=&C21COM=F&I21DBN=BOOKS_READER&P21DBN=BOOKS&Z21ID=182415370683142715&Image_file_name=OnlyEC%5CUcheb%2EposobiePM01%5FObrabotka%5Fotraslevoy%5Finformatsii%2Epdf&mfn=52829&FT_REQUEST=%D0%9E%D0%B1%D1%80%D0%B0%D0%B1%D0%BE%D1%82%D0%BA%D0%B0%20%D0%BE%D1%82%D1%80%D0%B0%D1%81%D0%BB%D0%B5%D0%B2%D0%BE%D0%B9%20%D0%B8%D0%BD%D1%84%D0%BE%D1%80%D0%BC%D0%B0%D1%86%D0%B8%D0%B8&CODE=62&PAGE=1)  [&FT\\_REQUEST=%D0%9E%D0%B1%D1%80%D0%B0%D0%B1%D0%BE%D1%82](http://lib.belgau.edu.ru/cgi-bin/irbis64r_15/cgiirbis_64.exe?LNG=&C21COM=F&I21DBN=BOOKS_READER&P21DBN=BOOKS&Z21ID=182415370683142715&Image_file_name=OnlyEC%5CUcheb%2EposobiePM01%5FObrabotka%5Fotraslevoy%5Finformatsii%2Epdf&mfn=52829&FT_REQUEST=%D0%9E%D0%B1%D1%80%D0%B0%D0%B1%D0%BE%D1%82%D0%BA%D0%B0%20%D0%BE%D1%82%D1%80%D0%B0%D1%81%D0%BB%D0%B5%D0%B2%D0%BE%D0%B9%20%D0%B8%D0%BD%D1%84%D0%BE%D1%80%D0%BC%D0%B0%D1%86%D0%B8%D0%B8&CODE=62&PAGE=1) [%D0%BA%D0%B0%20%D0%BE%D1%82%D1%80%D0%B0%D1%81%D0%BB%D](http://lib.belgau.edu.ru/cgi-bin/irbis64r_15/cgiirbis_64.exe?LNG=&C21COM=F&I21DBN=BOOKS_READER&P21DBN=BOOKS&Z21ID=182415370683142715&Image_file_name=OnlyEC%5CUcheb%2EposobiePM01%5FObrabotka%5Fotraslevoy%5Finformatsii%2Epdf&mfn=52829&FT_REQUEST=%D0%9E%D0%B1%D1%80%D0%B0%D0%B1%D0%BE%D1%82%D0%BA%D0%B0%20%D0%BE%D1%82%D1%80%D0%B0%D1%81%D0%BB%D0%B5%D0%B2%D0%BE%D0%B9%20%D0%B8%D0%BD%D1%84%D0%BE%D1%80%D0%BC%D0%B0%D1%86%D0%B8%D0%B8&CODE=62&PAGE=1) [0%B5%D0%B2%D0%BE%D0%B9%20%D0%B8%D0%BD%D1%84%D0%BE%D1%](http://lib.belgau.edu.ru/cgi-bin/irbis64r_15/cgiirbis_64.exe?LNG=&C21COM=F&I21DBN=BOOKS_READER&P21DBN=BOOKS&Z21ID=182415370683142715&Image_file_name=OnlyEC%5CUcheb%2EposobiePM01%5FObrabotka%5Fotraslevoy%5Finformatsii%2Epdf&mfn=52829&FT_REQUEST=%D0%9E%D0%B1%D1%80%D0%B0%D0%B1%D0%BE%D1%82%D0%BA%D0%B0%20%D0%BE%D1%82%D1%80%D0%B0%D1%81%D0%BB%D0%B5%D0%B2%D0%BE%D0%B9%20%D0%B8%D0%BD%D1%84%D0%BE%D1%80%D0%BC%D0%B0%D1%86%D0%B8%D0%B8&CODE=62&PAGE=1) [80%D0%BC%D0%B0%D1%86%D0%B8%D0%B8&CODE=62&PAGE=1](http://lib.belgau.edu.ru/cgi-bin/irbis64r_15/cgiirbis_64.exe?LNG=&C21COM=F&I21DBN=BOOKS_READER&P21DBN=BOOKS&Z21ID=182415370683142715&Image_file_name=OnlyEC%5CUcheb%2EposobiePM01%5FObrabotka%5Fotraslevoy%5Finformatsii%2Epdf&mfn=52829&FT_REQUEST=%D0%9E%D0%B1%D1%80%D0%B0%D0%B1%D0%BE%D1%82%D0%BA%D0%B0%20%D0%BE%D1%82%D1%80%D0%B0%D1%81%D0%BB%D0%B5%D0%B2%D0%BE%D0%B9%20%D0%B8%D0%BD%D1%84%D0%BE%D1%80%D0%BC%D0%B0%D1%86%D0%B8%D0%B8&CODE=62&PAGE=1)

### **Дополнительные источники:**

**Учебное пособие по** ПМ 01 "Обработка отраслевой информации" для студентов факультета СПО специальности 09.02.05 «Прикладная информатика (по отраслям)» [Электронный ресурс]: учебное пособие (часть 1) / Белгородский ГАУ им. В.Я. Горина; составитель И.А. Дорохина, В.Л. Михайлова. - Белгород : Белгородский ГАУ 2018. – 264 с. [http://lib.belgau.edu.ru](http://lib.belgau.edu.ru/)

**Учебное пособие по** ПМ 01 "Обработка отраслевой информации" для студентов факультета СПО специальности 09.02.05 «Прикладная информатика (по отраслям)» [Электронный ресурс]: учебное пособие (часть 2) / Белгородский ГАУ им. В.Я. Горина; составитель И.А. Дорохина, В.Л. Михайлова. - Белгород : Белгородский ГАУ 2018. – 39 с. [http://lib.belgau.edu.ru](http://lib.belgau.edu.ru/)

**Методические рекомендации для выполнения практических заданий** по ПМ 01 "Обработка отраслевой информации" для студентов факультета СПО специальности 09.02.05 «Прикладная информатика (по отраслям)» [Электронный ресурс]: учебное пособие / Белгородский ГАУ им. В.Я. Горина; составитель И.А. Дорохина, В.Л. Михайлова. - Белгород : Белгородский ГАУ 2018. – 290 с[.](http://lib.belgau.edu.ru/) [http://lib.belgau.edu.ru](http://lib.belgau.edu.ru/)

#### **Электронные периодические издания (журналы)**

- 1. <http://www.infosoc.iis.ru/>
- 2. [https://bijournal.hse.ru](https://bijournal.hse.ru/)
- 3. [http://jit.nsu.ru](http://jit.nsu.ru/)

### **Печатные периодические издания (журналы): Экономика, статистика и информатика**

#### **Перечень электронных ресурсов, к которым обеспечивается доступ обучающихся.**

1. Министерство образования и науки Российской Федерации. [http://минобрнауки.рф](http://bsaa.edu.ru/)

2. Информационная система "Единое окно доступа к образовательным ресурсам". [http://window.edu.ru](http://window.edu.ru/)

3. Единая коллекция цифровых образовательных ресурсов. [http://school-collection.edu.ru](http://school-collection.edu.ru/)

4. Федеральный центр информационно-образовательных ресурсов. [http://fcior.edu.ru](http://fcior.edu.ru/)

5. Электронные библиотечные системы и ресурсы. [http://www.tih.kubsu.ru](http://www.tih.kubsu.ru/informatsionnie-resursi/elektronnie-resursi-nb.html)

6. Электронная библиотека Белгородского ГАУ.<http://lib.belgau.edu.ru/>

7. Электронная информационно-образовательная среда Белгородского ГАУ [http://do.belgau.edu.ru](http://do.belgau.edu.ru/)

8. Расписание занятий[.](http://rasp.bsaa.edu.ru/) [http://rasp.bsaa.edu.ru](http://rasp.bsaa.edu.ru/)

9. Версия официального сайта Белгородского ГАУ для слабовидящи[х](http://bsaa.edu.ru/sveden/objects/) [http://bsaa.edu.ru/sveden/#](http://bsaa.edu.ru/sveden/objects/)

Для обучающихся среди инвалидов и лиц с ограниченными возможностями здоровья организован доступ к информационным системам и информационно-телекоммуникационным сетям в течение всего учебного времени в компьютерных классах.

#### **4.3. Общие требования к организации образовательного процесса**

Освоению данного профессионального модуля должно предшествовать изучение дисциплин информатика, операционные системы и среды, архитектура электронно-вычислительных машин и вычислительной системы, безопасность жизнедеятельности.

Лекционные занятия проводятся в лаборатории обработки информации отраслевой направленности, оснащенной мультимедийным оборудованием для демонстрации технологии выполнения обучающих примеров в приложениях и мультимедийных презентаций.

Практические занятия проводятся в лаборатории обработки информации отраслевой направленности в соответствии с расписанием аудиторных занятий.

Консультации по любому вопросу модуля могут быть получены во время аудиторных занятий и на еженедельных консультациях (в соответствии с расписанием).

По модулю «Обработка отраслевой информации» предусмотрена учебная (72 часа) и производственная практика, которая проводится в течение 2 недель (72 часа) на предприятиях и в организациях по профилю специальности 09.02.05 Прикладная информатика (по отраслям) и имеет своей целью изучить отдельные виды работ в условиях производства.

Обязательным для всех практикантов является знакомство с учредительными документами предприятия (организации), изучение организационно-управленческой структуры, задач подразделений предприятия и их взаимосвязи.

В процессе прохождения практики обучающийся-практикант осваивает доверенные ему виды работ на своем рабочем месте под систематический контролем руководителя практики от предприятия, который обеспечивает соблюдение установленной продолжительности рабочего дня обучающегося и эффективное использование им рабочего времени. По итогам практики проводится защита отчета по практике.

Обучающийся представляет на кафедру следующие документы: дневник, характеристику и отчет о практике.

По результатам сдачи отчета по практике студент допускается к сдаче квалификационного экзамена по профессиональному модулю.

#### **4.4. Кадровое обеспечение образовательного процесса**

Реализация основного профессионального модуля по специальности среднего профессионального образования должна обеспечиваться педагогическими кадрами, имеющими высшее образование, соответствующее профилю преподаваемой дисциплины (модуля).

И учебная, и производственная (по профилю специальности) практики могут проводиться параллельно с теоретическими занятиями междисциплинарного курса (рассредоточено) или в специально выделенный период (концентрированно).

### **5. КОНТРОЛЬ И ОЦЕНКА РЕЗУЛЬТАТОВ ОСВОЕНИЯ ПРОФЕССИОНАЛЬНОГО МОДУЛЯ (ВИДА ПРОФЕССИОНАЛЬНОЙ ДЕЯТЕЛЬНОСТИ)**

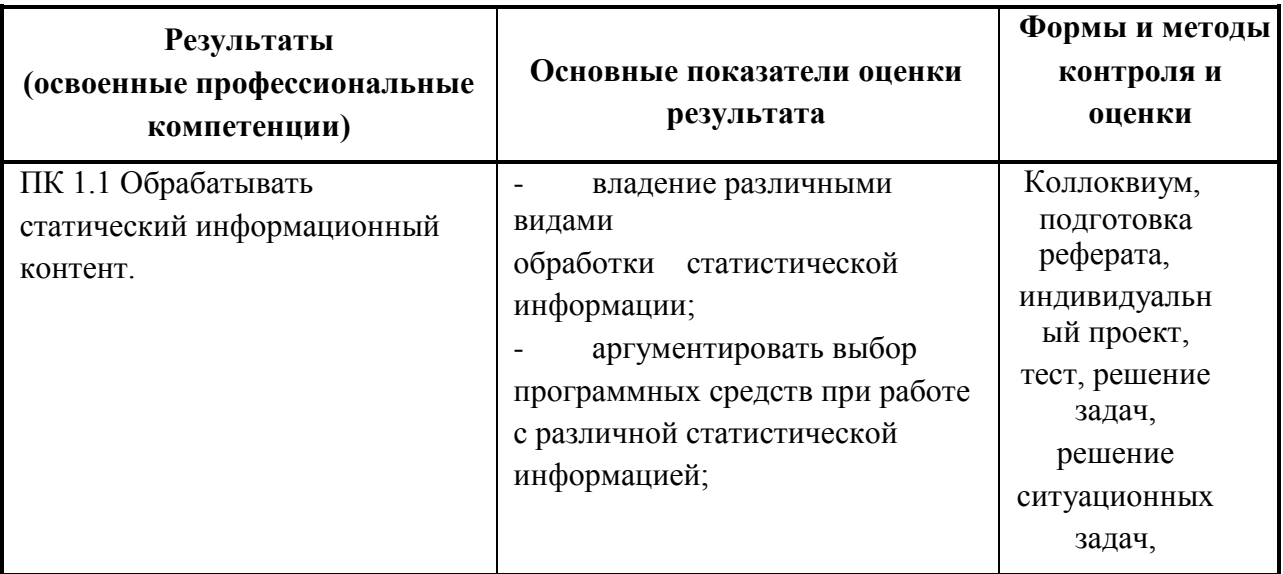

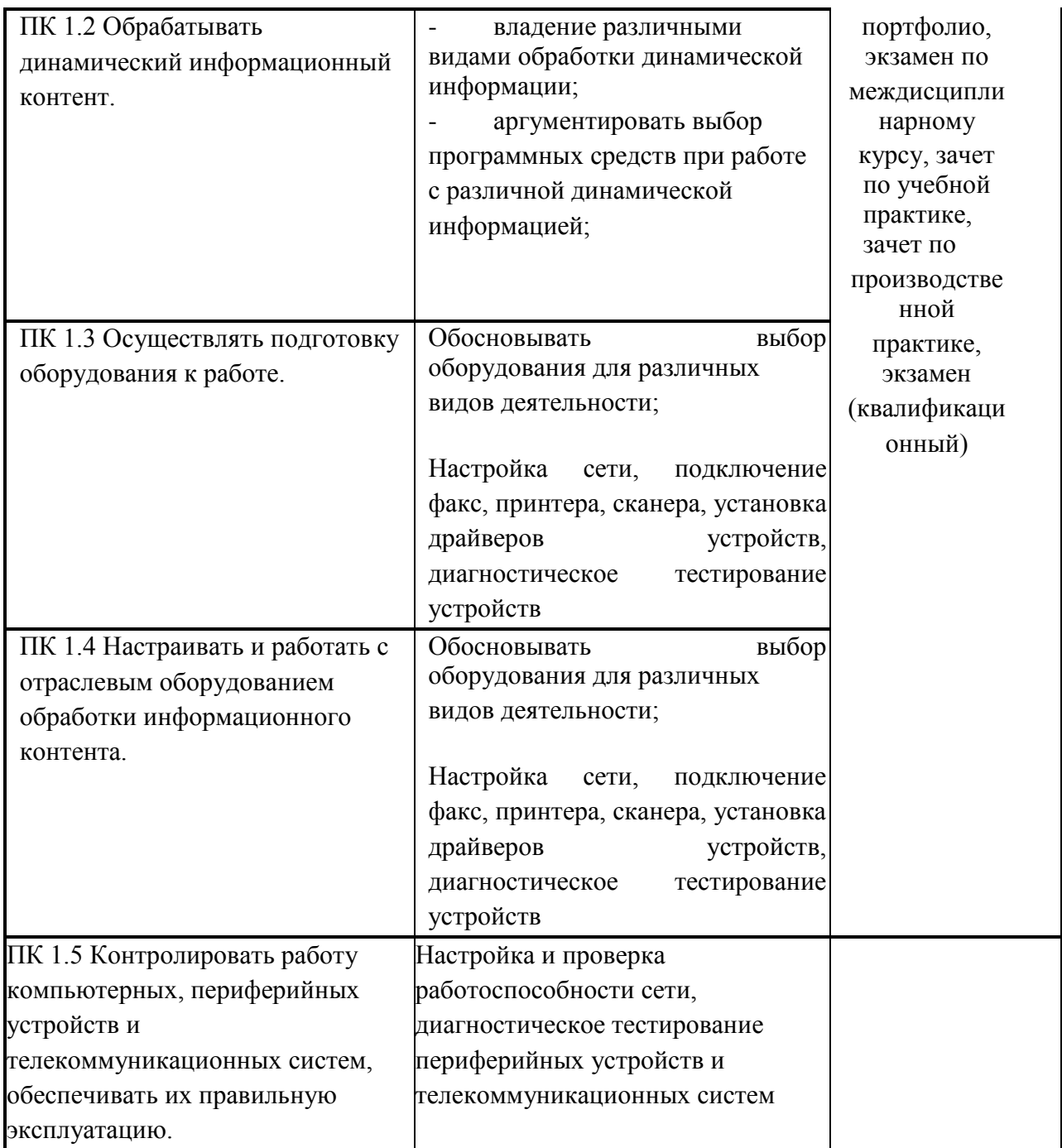

Формы и методы контроля и оценки результатов обучения должны позволять проверять у обучающихся не только сформированные профессиональные компетенции, но и развитие общих компетенций и обеспечивающих их умения.

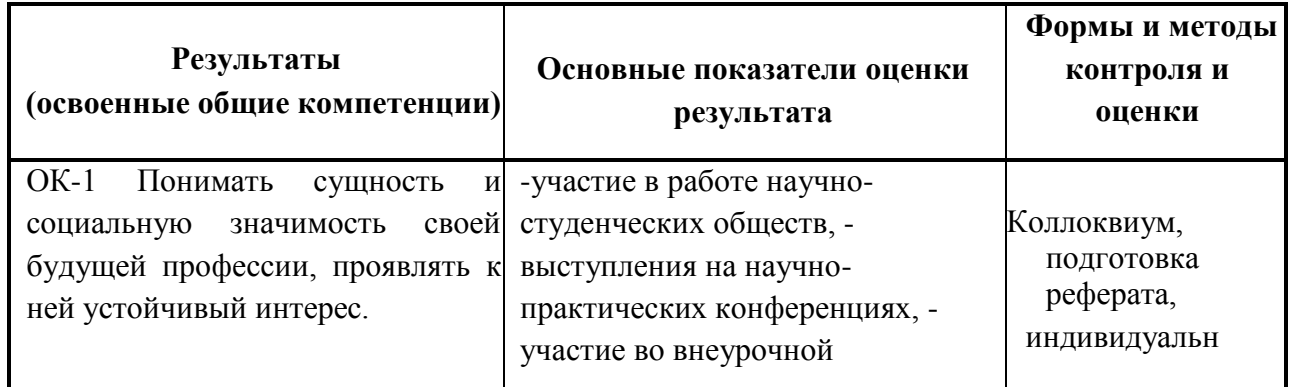

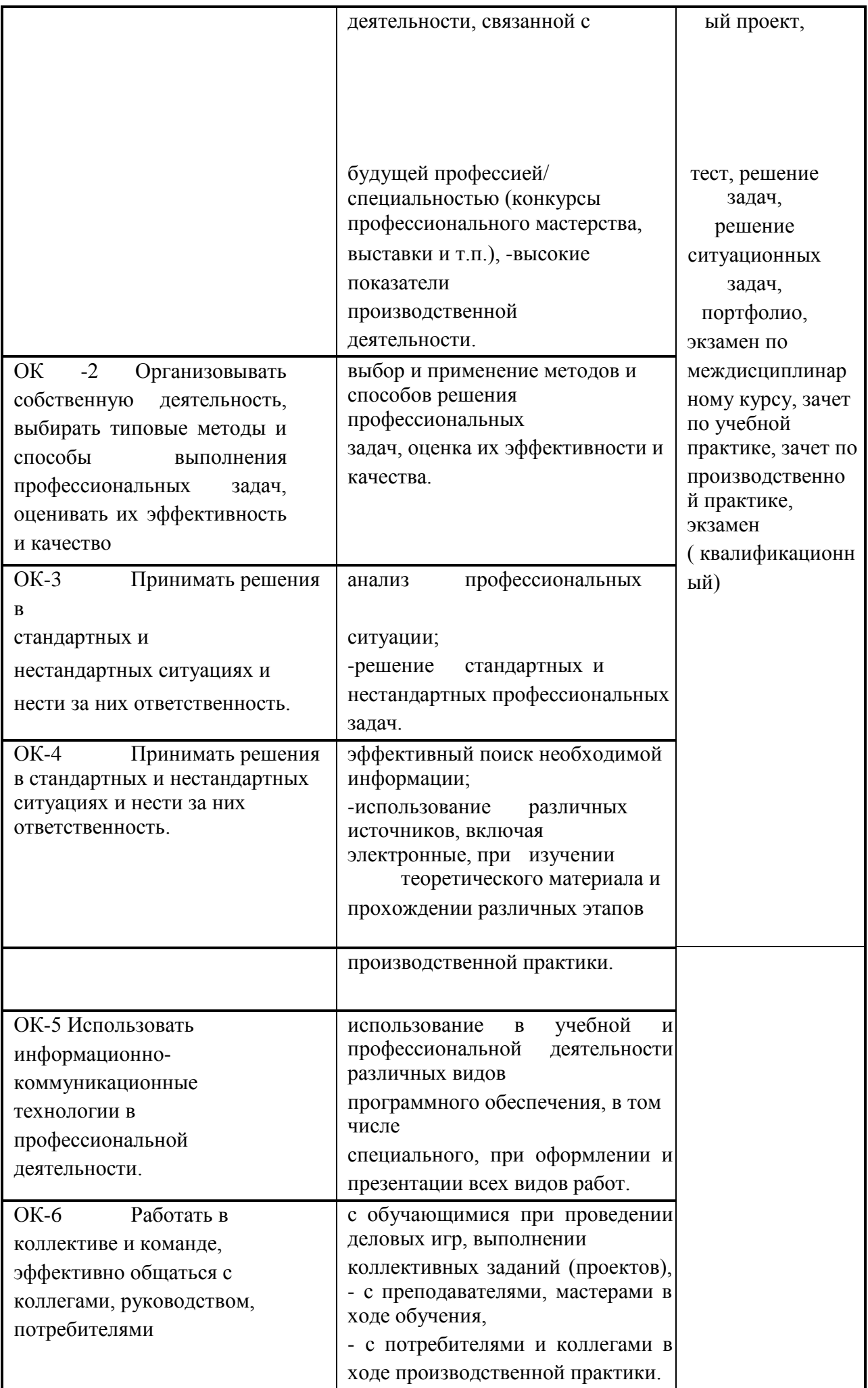

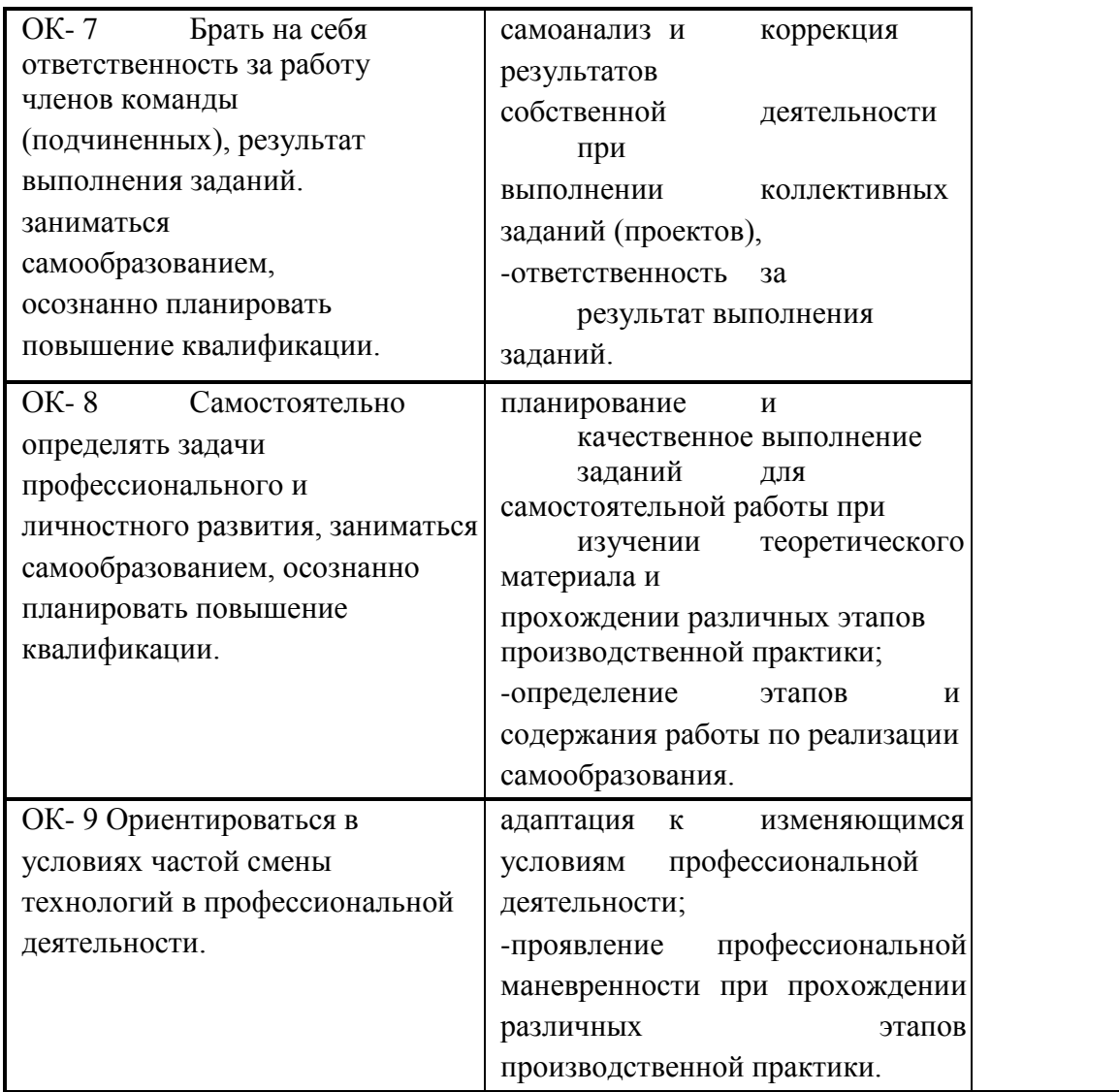